# **Частное образовательное учреждение высшего образования «КАМСКИЙ ИНСТИТУТ ИСКУССТВ И ДИЗАЙНА»**

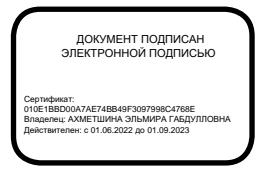

 «УТВЕРЖДЕНО» Проректор по Уи ВР Букина Л.Р. «28» августа 2021г.

## **РАБОЧАЯ ПРОГРАММА ПРОИЗВОДСТВЕННОЙ ПРАКТИКИ ПП.02.01**

## **ПМ.02 ТЕХНИЧЕСКОЕ ИСПОЛНЕНИЕ ХУДОЖЕСТВЕННО-КОНСТРУКТОРСКИХ (ДИЗАЙНЕРСКИХ) ПРОЕКТОВ В МАТЕРИАЛЕ**

Уровень основной образовательной программы СПО

> Специальность 54.02.01 Дизайн (по отраслям)

Квалификация базовой подготовки: Дизайнер

Форма обучения: очная

Рабочая программа производственной практики профессионального модуля «Техническое исполнение художественно-конструкторских (дизайнерских) проектов в материале» профессионального цикла разработана в соответствии с Федеральным государственным образовательным стандартом среднего профессионального образования, утвержденным приказом Министерства просвещения РФ от 23 ноября 2020 г. N 658 "Об утверждении федерального государственного образовательного стандарта среднего профессионального образования по специальности 54.02.01 Дизайн (по отраслям)"

Организация-разработчик: Частное образовательное учреждение высшего образования «Камский институт искусств и дизайна».

Разработчик:

Рабочая программа производственной практики профессионального модуля «Техническое исполнение художественно-конструкторских (дизайнерских) проектов в материале» рассмотрена и одобрена на заседании цикловой комиссии профессиональных дисциплин.

Протокол № 1 от «28» августа 2021 г.

Председатель цикловой комиссии  $\frac{1}{2}$  /

Рабочая программа производственной практики профессионального модуля «Техническое исполнение художественно-конструкторских (дизайнерских) проектов в материале» рассмотрена и одобрена на заседании Педагогического совета КИИД.

Протокол № 1 от «28» августа 2021 г.

Председатель педагогического совета \_\_\_\_\_\_\_\_\_\_\_\_\_\_\_\_ / \_\_\_\_\_\_\_\_\_\_\_\_\_\_\_

# **СОДЕРЖАНИЕ**

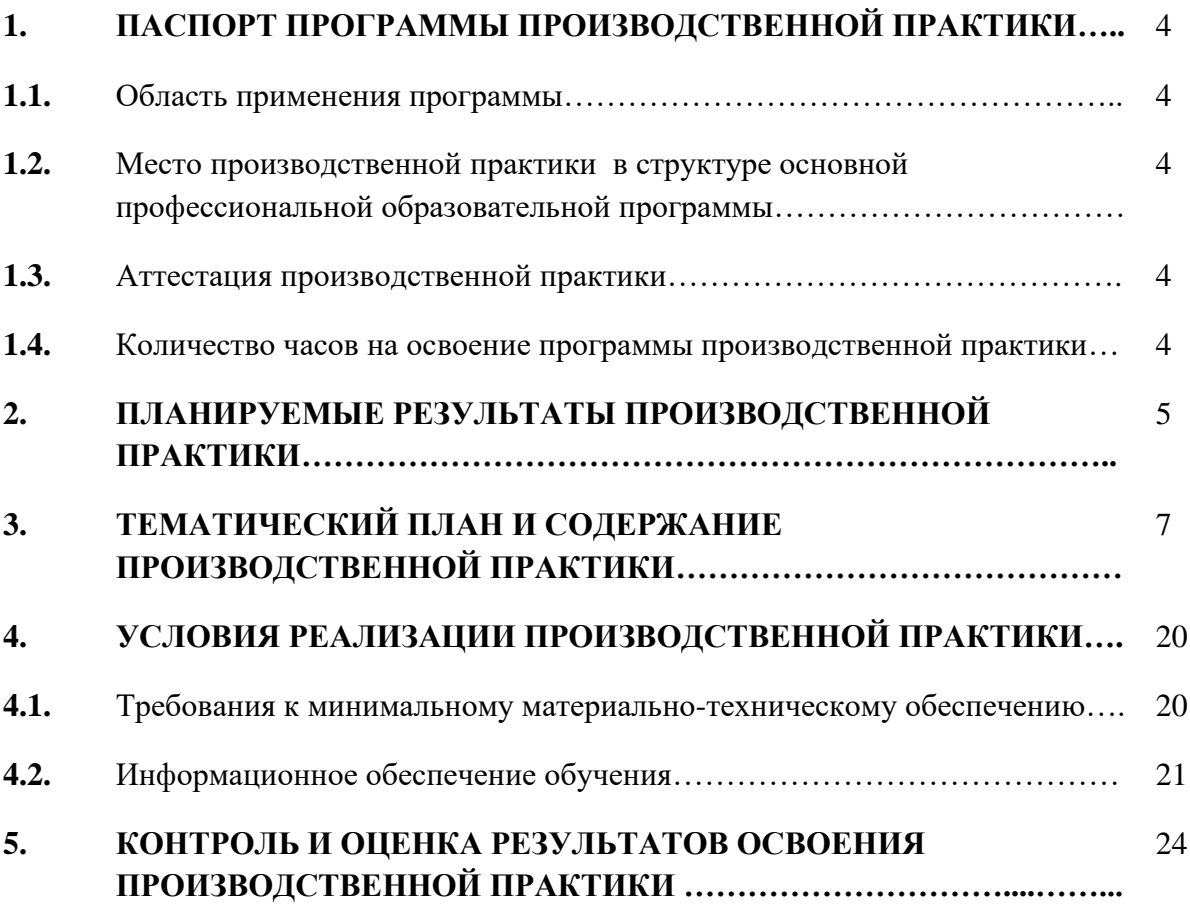

## **1. ПАСПОРТ ПРОГРАММЫ ПРОИЗВОДСТВЕННОЙ ПРАКТИКИ**

### **1.1. Область применения программы**

Рабочая программа производственной практики профессионального модуля «Техническое исполнение художественно-конструкторских (дизайнерских) проектов в материале» профессионального цикла разработана в соответствии с Федеральным государственным образовательным стандартом среднего профессионального образования, утвержденным приказом Министерства просвещения РФ от 23 ноября 2020 г. N 658 "Об утверждении федерального государственного образовательного стандарта среднего профессионального образования по специальности 54.02.01 Дизайн (по отраслям)"

## **1.2. Место производственной практики в структуре основной профессиональной образовательной программы**

Программа производственной практики является частью основной профессиональной образовательной программы в соответствии с ФГОС по специальности СПО 54.02.01 Дизайн (по отраслям) в части освоения квалификации Дизайнер и основного вида профессиональной деятельности: «Техническое исполнение художественно-конструкторских (дизайнерских) проектов в материале» (далее - ПМ. 02), является модулем профессионального цикла основной образовательной программы в соответствии с ФГОС специальности Дизайн (по отраслям), в части освоения дополнительного вида профессиональной деятельности.

### **1.3. Аттестация производственной практики**

Реализация программы производственной практики ПП.02.01 сопровождается текущей и промежуточной аттестацией.

Текущий контроль успеваемости: комплект заданий для практических работ, наблюдения за качеством деятельности обучающегося в процессе прохождения практики, анализ отчетной документации по результатам практики

Промежуточная аттестация зачет в 4 семестре, комплексный зачет в 6 семестре

Порядок проведения текущей аттестации определяется рабочими материалами преподавателя.

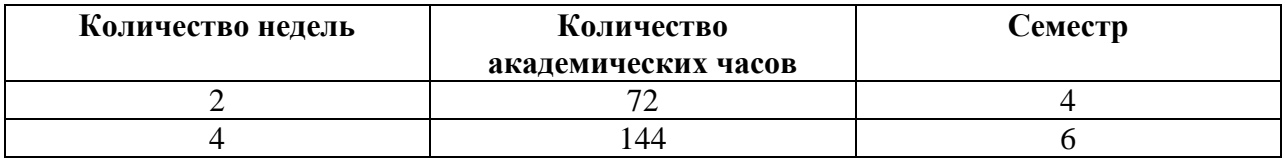

#### **1.4. Количество часов на освоение программы учебной практики**

### **2. ПЛАНИРУЕМЫЕ РЕЗУЛЬТАТЫ ПРОИЗВОДСТВЕННОЙ ПРАКТИКИ**

Результатом освоения рабочей программы производственной практики является овладение обучающимися видом профессиональной деятельности: исполнение художественно-оформительских работ:

Цель производственной практики – обеспечение возможности применения и закрепление полученных в течение учебного года навыков, знаний и умений в практической деятельности (художественной и проектной) выполняемой в период прохождения практики.

 С целью овладения указанным видом профессиональной деятельности и соответствующими профессиональными компетенциями обучающийся в ходе освоения профессионального модуля должен:

иметь практический опыт:

- − выполнения художественно-оформительских работ;
- − росписи рисунков композиционного решения средней сложности по эскизам и под руководством художника;
- − изготовления объемных элементов художественного оформления из различных материалов;
- − создания объемно-пространственных композиций;

уметь:

- − выполнять шрифтовые работы композиционного решения (средней сложности) различными шрифтами: тушью, темперными, масляными и эмульсионными красками от руки по трафарету на тонированных плоскостях из различных материалов;
- − обосновывать виды шрифтовых плакатов в разметке при написании их различными способами и красочными составами;
- − выполнять перенесение простого рисунка различными способами с эскиза на различные материалы, а также припорохов под многоцветную роспись;
- − изготовлять простые шаблоны и трафареты для шрифтов, рисунков по заданному эскизу;
- − подготавливать поверхность под роспись, производить сложную грунтовку;
- − использовать основы построения и начертания графемы шрифтов средней сложности, их модифицирование;
- − выполнять перспективу с элементами черчения;

#### знать:

- − основные виды шрифтов;
- − приемы заправки кистью шрифтов и виньеток;
- − требования, предъявляемые к окрашиваемым поверхностям;
- − правила пользования приспособлениями, инструментами;
- − свойства материалов, применяемых при росписи, условия хранения, требования к качеству;
- − правила составления колеров;
- − правила и способы подготовки поверхностей;
- − способы перенесения простого рисунка с эскиза на различные материалы;
- − способы изготовления простых трафаретов и шаблонов.

Процесс изучения производственной практики направлен на формирование элементов следующих компетенций в соответствии с ФГОС СПО и ППССЗ СПО по данному направлению подготовки:

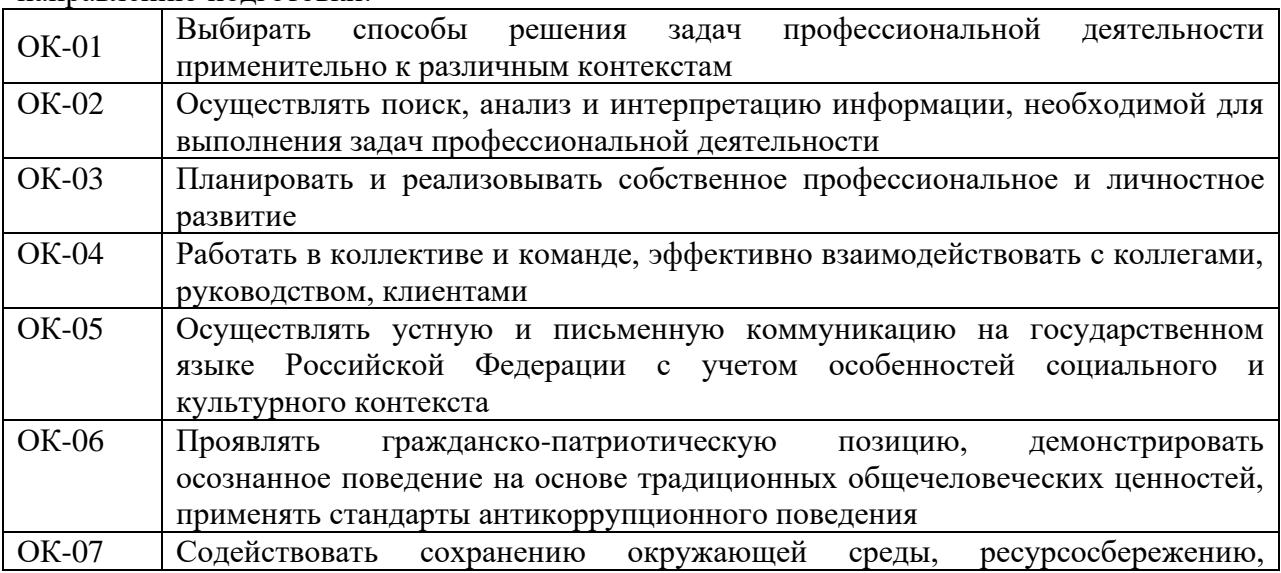

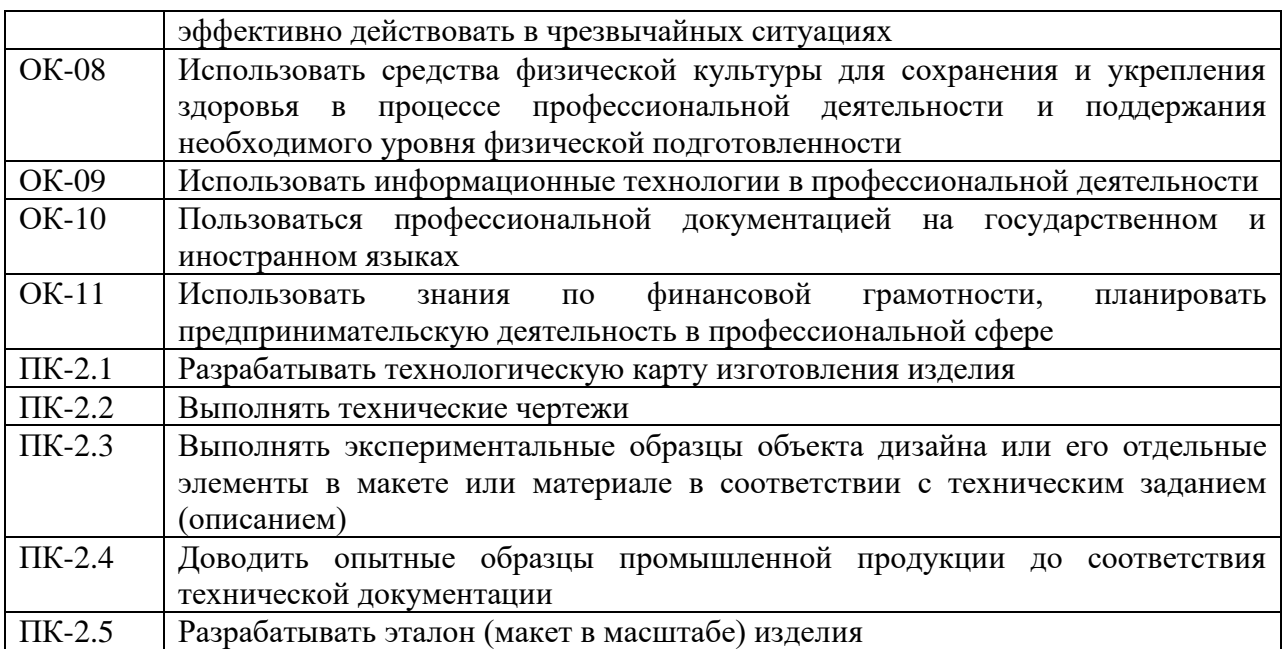

В части освоения дополнительного вида профессиональной деятельности:

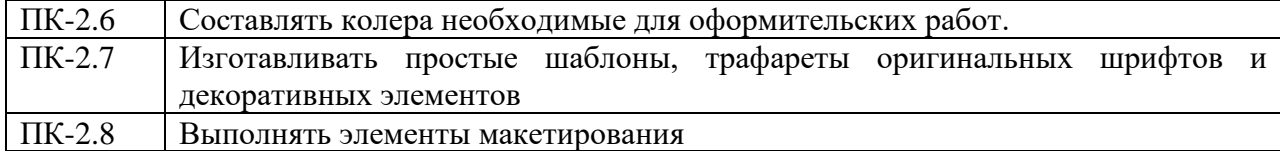

# **3. ТЕМАТИЧЕСКИЙ ПЛАН И СОДЕРЖАНИЕ ПРОИЗВОДСТВЕННОЙ ПРАКТИКИ**

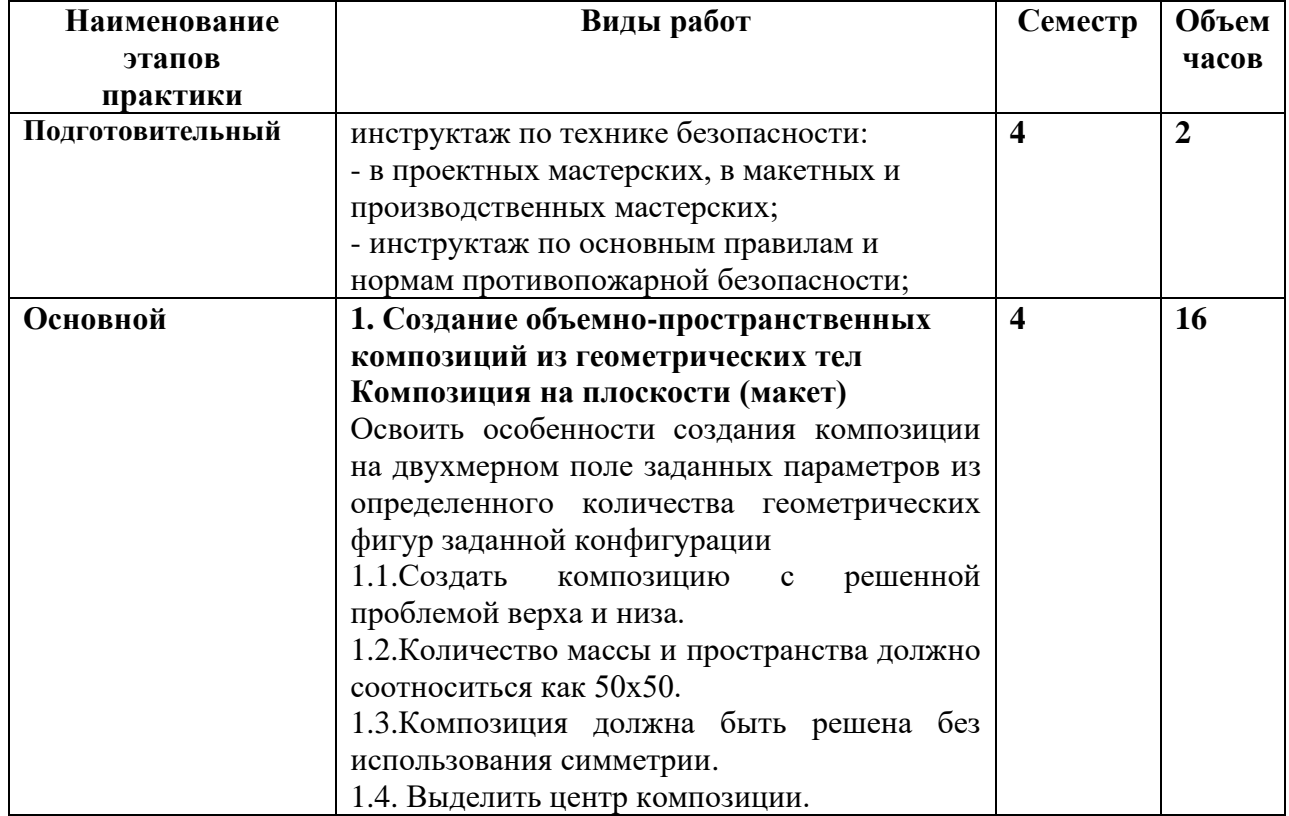

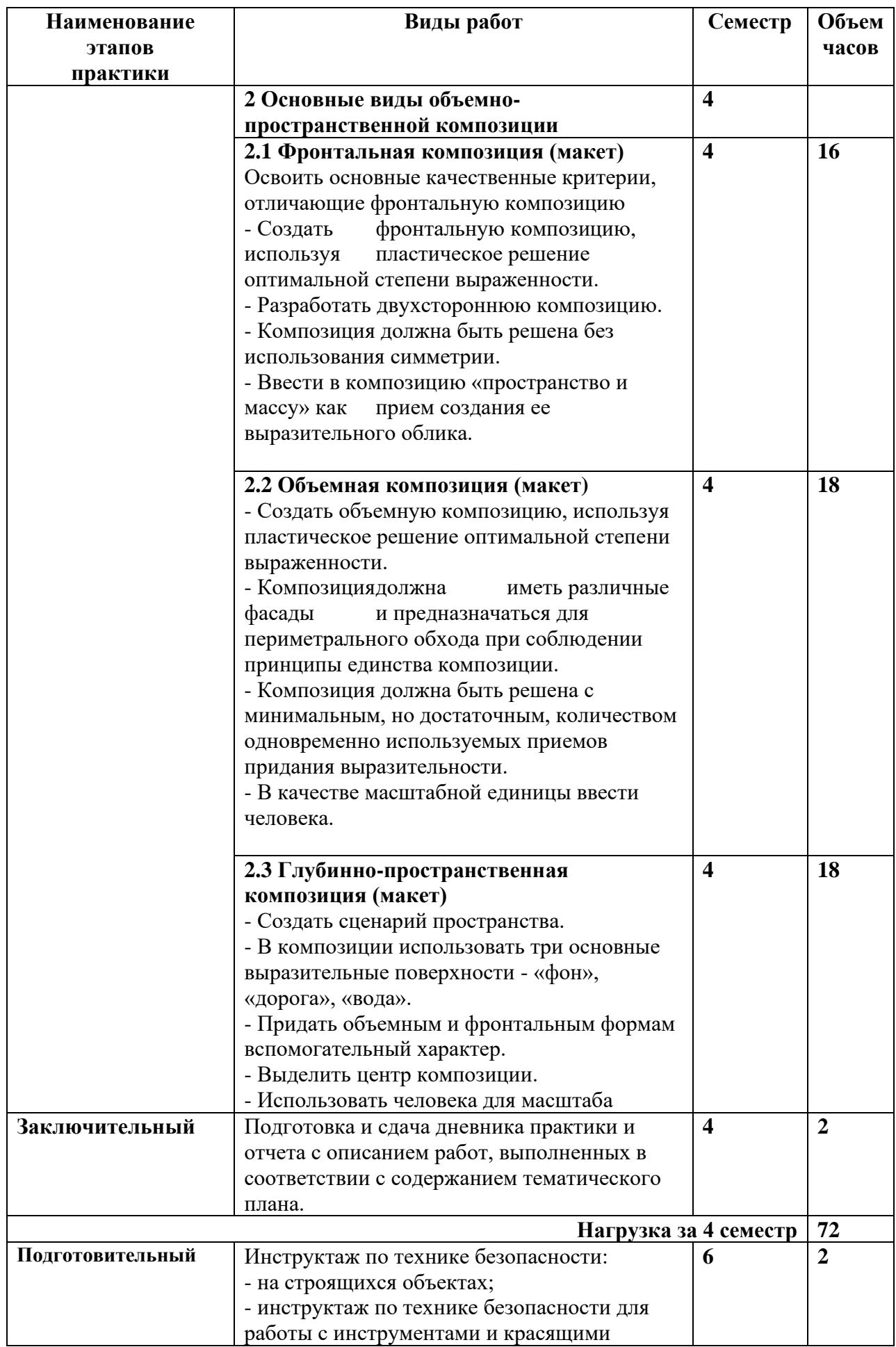

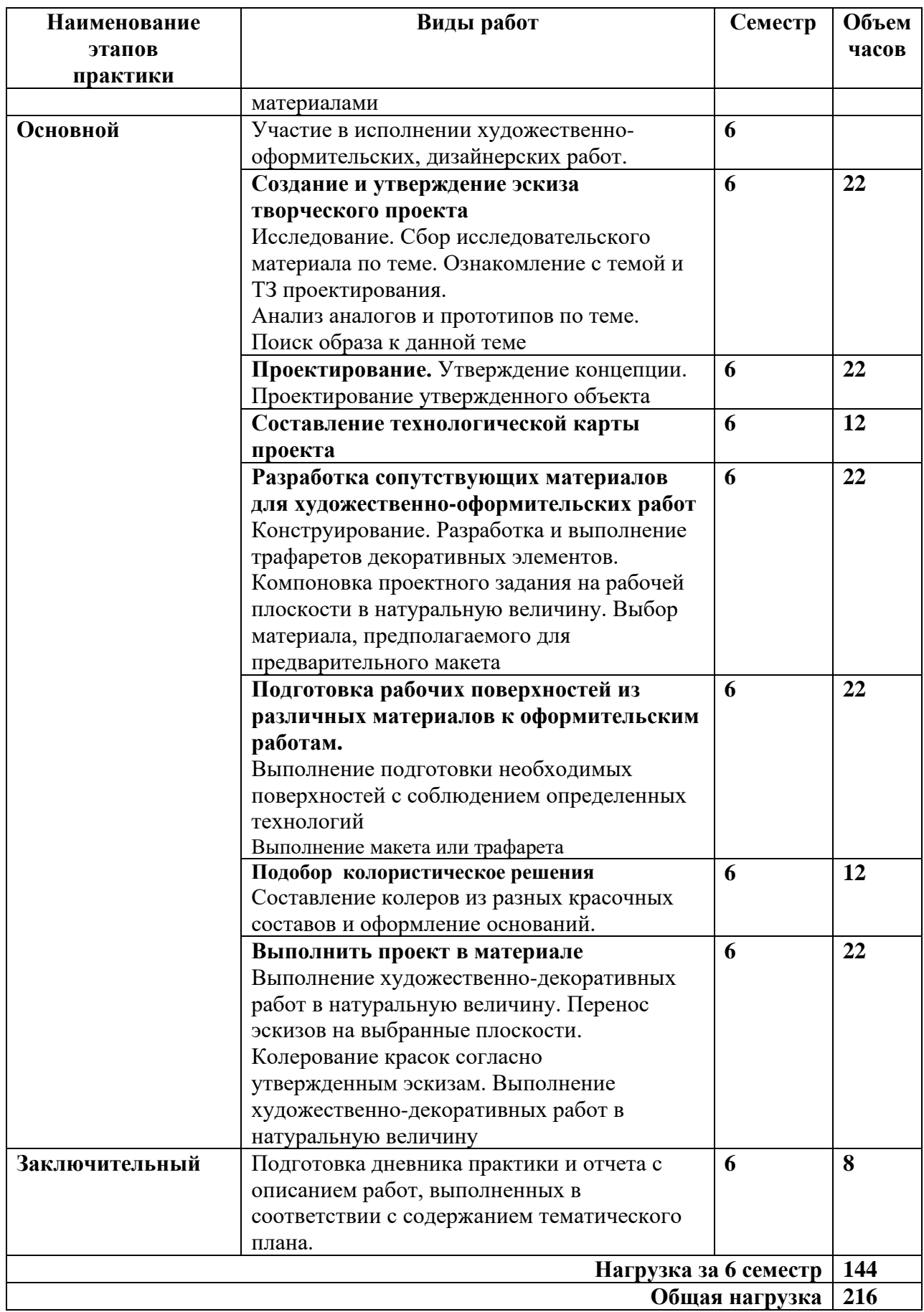

## **4. УСЛОВИЯ РЕАЛИЗАЦИИ ПРОИЗВОДСТВЕННОЙ ПРАКТИКИ**

Производственная практика (по профилю специальности) проводится непосредственно в Частном образовательном учреждении высшего образования «Камский институт искусств и дизайна» (дале е- КИИД) или в организации, осуществляющей деятельность по профилю соответствующей образовательной программы (далее профильная организация), в том числе в структурном подразделении профильной организации, предназначенном для проведения практической подготовки, на основании договора, заключаемого между КИИД и профильной организацией.

## **4.1. Требования к минимальному материально-техническому обеспечению**

При реализации производственной практики в КИИД используются лекционные кабинеты и практические мастерские:

МДК.02.01 Выполнение художественно-конструкторских проектов в материале.

Кабинет информационных технологий с выходом в сеть Интернет: Проектные столы, компьютерные столы, стулья, компьютеры, ноутбуки (выдаются по запросу), компьютер преподавателя, проектор, экран, доска ученическая, стол преподавателя.

Программное обеспечение: Windows 10 для образовательных учреждений, Blender, GIMP, Inkscape, МойОфис, Google Chrome, Яндекс.Браузер

Кабинет для занятий по междисциплинарному курсу «Дизайн-проектирование»:

Доска ученическая, столы ученические, стулья, проектор (переносной), стол преподавателя, экран, компьютеры, ноутбуки (выдаются по запросу), компьютер преподавателя.

Программное обеспечение: Windows 7 (для компьютеров), Windows 10 для образовательных учреждений (для ноутбуков), Blender, GIMP, Inkscape, МойОфис, Google Chrome, Яндекс.Браузер

МДК.02.02 Основы конструирования объектов дизайна

Кабинет информационных технологий с выходом в сеть Интернет: Проектные столы, компьютерные столы, стулья, компьютеры, ноутбуки (выдаются по запросу), компьютер преподавателя, проектор, экран, доска ученическая, стол преподавателя.

Программное обеспечение: Windows 10 для образовательных учреждений, Blender, GIMP, Inkscape, МойОфис, Google Chrome, Яндекс.Браузер

Кабинет для занятий по междисциплинарному курсу «Дизайн-проектирование»:

Доска ученическая, столы ученические, стулья, проектор (переносной), стол преподавателя, экран, компьютеры, ноутбуки (выдаются по запросу), компьютер преподавателя.

Программное обеспечение: Windows 7 (для компьютеров), Windows 10 для образовательных учреждений (для ноутбуков), Blender, GIMP, Inkscape, МойОфис, Google Chrome, Яндекс.Браузер

МДК.02.03 Макетирование

Мастерская графических работ и макетирования.

Столы ученические, стулья, проектор (переносной), доска ученическая, экран, стол преподавателя, стеллажи, раковина, музейная экспозиция, нетбук преподавателя.

Программное обеспечение: Windows 10 для образовательных учреждений, Blender, GIMP, Inkscape, МойОфис, Google Chrome, Яндекс.Браузер

МДК.02.04 Исполнение художественно-оформительских работ

Мастерская графических работ и макетирования.

Столы проектные, стулья, доска ученическая, телевизор, стол преподавателя, стеллажи, ноутбук преподавателя.

Программное обеспечение: Windows 10 для образовательных учреждений, Blender, GIMP, Inkscape, МойОфис, Google Chrome, Яндекс.Браузер

Мастерская графических работ и макетирования.

Столы ученические, стулья, стол преподавателя, станок офортный печатный, шкаф, доска ученическая, ноутбук преподавателя.

Программное обеспечение: Windows 10 для образовательных учреждений, Blender, GIMP, Inkscape, МойОфис, Google Chrome, Яндекс.Браузер

## **4.2. Информационное обеспечение обучения Обязательные печатные и электронные издания**

- 1. Основы конструирования объектов дизайна: Уч.пос. / В.И.Нартя-М.:Инфра-Инженерия,2019.-264 с. Электронный ресурс[:new.znanium.com](http://www.yandex.ru/clck/jsredir?bu=knna&from=www.yandex.ru%3Bsearch%2F%3Bweb%3B%3B&text=&etext=3312.OQO_R6_P4FakDUra2GWaKChgeHWB4tUCN7ENiyuAUy9KmHSe7AWirZXOUUOkiM5pYjFnwSdgvP9PCe3aEeR-bw.8165cab7ca32982a914858b9c2b9018044726fb0&uuid=&state=PEtFfuTeVD4jaxywoSUvtB2i7c0_vxGdnZzpoPOz6GSJ_UzFB4l09KYTQySm7xZxzW8U9dV-g4b0tlvL2tM_cQ,,&&cst=AiuY0DBWFJ5fN_r-AEszk8IxcoKhDV2FMbqgnQyPVJKPkZlJ2EVkNkc83LiGzGaQqDCsvkN4QtbnMI8x2mbX7_rZn2M7xKnWaQshLiIF_x-G3mFpLFevsRhlM5XyHHQ5OaDYWf9WAS9i7csbLhd39R3QOUL7zUUpSHWR91oWZijI43TuEf)
- **2.** Конструирование и дизайн изделий из бумаги и картона/Н.Ф.Ефремов-М.:ФГОУ СПО "МИПК им. И.Федорова",2015.-132 с. Электронный ресурс[:new.znanium.com](http://www.yandex.ru/clck/jsredir?bu=knna&from=www.yandex.ru%3Bsearch%2F%3Bweb%3B%3B&text=&etext=3312.OQO_R6_P4FakDUra2GWaKChgeHWB4tUCN7ENiyuAUy9KmHSe7AWirZXOUUOkiM5pYjFnwSdgvP9PCe3aEeR-bw.8165cab7ca32982a914858b9c2b9018044726fb0&uuid=&state=PEtFfuTeVD4jaxywoSUvtB2i7c0_vxGdnZzpoPOz6GSJ_UzFB4l09KYTQySm7xZxzW8U9dV-g4b0tlvL2tM_cQ,,&&cst=AiuY0DBWFJ5fN_r-AEszk8IxcoKhDV2FMbqgnQyPVJKPkZlJ2EVkNkc83LiGzGaQqDCsvkN4QtbnMI8x2mbX7_rZn2M7xKnWaQshLiIF_x-G3mFpLFevsRhlM5XyHHQ5OaDYWf9WAS9i7csbLhd39R3QOUL7zUUpSHWR91oWZijI43TuEf)
- **3.** Технология материалов для живописи и дизайна: практикум: уч.пос. / Т.А.Степурко-Минск:РИПО,2020.-210 с. Электронный ресурс[:new.znanium.com](http://www.yandex.ru/clck/jsredir?bu=knna&from=www.yandex.ru%3Bsearch%2F%3Bweb%3B%3B&text=&etext=3312.OQO_R6_P4FakDUra2GWaKChgeHWB4tUCN7ENiyuAUy9KmHSe7AWirZXOUUOkiM5pYjFnwSdgvP9PCe3aEeR-bw.8165cab7ca32982a914858b9c2b9018044726fb0&uuid=&state=PEtFfuTeVD4jaxywoSUvtB2i7c0_vxGdnZzpoPOz6GSJ_UzFB4l09KYTQySm7xZxzW8U9dV-g4b0tlvL2tM_cQ,,&&cst=AiuY0DBWFJ5fN_r-AEszk8IxcoKhDV2FMbqgnQyPVJKPkZlJ2EVkNkc83LiGzGaQqDCsvkN4QtbnMI8x2mbX7_rZn2M7xKnWaQshLiIF_x-G3mFpLFevsRhlM5XyHHQ5OaDYWf9WAS9i7csbLhd39R3QOUL7zUUpSHWR91oWZijI43TuEf)
- **4.** Язык Творчества. Композиционные задачи и выразительные средства в рисунке и живописи: уч.пос. / Л.Феодор, - 2-е изд.-М.:ФГОУ СПО "МИПК им. И.Федорова" Электронный ресурс[:new.znanium.com](http://www.yandex.ru/clck/jsredir?bu=knna&from=www.yandex.ru%3Bsearch%2F%3Bweb%3B%3B&text=&etext=3312.OQO_R6_P4FakDUra2GWaKChgeHWB4tUCN7ENiyuAUy9KmHSe7AWirZXOUUOkiM5pYjFnwSdgvP9PCe3aEeR-bw.8165cab7ca32982a914858b9c2b9018044726fb0&uuid=&state=PEtFfuTeVD4jaxywoSUvtB2i7c0_vxGdnZzpoPOz6GSJ_UzFB4l09KYTQySm7xZxzW8U9dV-g4b0tlvL2tM_cQ,,&&cst=AiuY0DBWFJ5fN_r-AEszk8IxcoKhDV2FMbqgnQyPVJKPkZlJ2EVkNkc83LiGzGaQqDCsvkN4QtbnMI8x2mbX7_rZn2M7xKnWaQshLiIF_x-G3mFpLFevsRhlM5XyHHQ5OaDYWf9WAS9i7csbLhd39R3QOUL7zUUpSHWR91oWZijI43TuEf)
- **5.** Черчение: Уч. / И.С.Вышнепольский 3 изд., испр. М.:НИЦ ИНФРА-М,2021 400 с. Электронный ресурс[:new.znanium.com](http://www.yandex.ru/clck/jsredir?bu=knna&from=www.yandex.ru%3Bsearch%2F%3Bweb%3B%3B&text=&etext=3312.OQO_R6_P4FakDUra2GWaKChgeHWB4tUCN7ENiyuAUy9KmHSe7AWirZXOUUOkiM5pYjFnwSdgvP9PCe3aEeR-bw.8165cab7ca32982a914858b9c2b9018044726fb0&uuid=&state=PEtFfuTeVD4jaxywoSUvtB2i7c0_vxGdnZzpoPOz6GSJ_UzFB4l09KYTQySm7xZxzW8U9dV-g4b0tlvL2tM_cQ,,&&cst=AiuY0DBWFJ5fN_r-AEszk8IxcoKhDV2FMbqgnQyPVJKPkZlJ2EVkNkc83LiGzGaQqDCsvkN4QtbnMI8x2mbX7_rZn2M7xKnWaQshLiIF_x-G3mFpLFevsRhlM5XyHHQ5OaDYWf9WAS9i7csbLhd39R3QOUL7zUUpSHWR91oWZijI43TuEf)
- **6.** Перспектива: Уч.пос. / М.А.Пресняков 2 изд. М.:Форум, НИЦ ИНФРА-М,2021 112 с.-(СПО) Электронный ресурс[:new.znanium.com](http://www.yandex.ru/clck/jsredir?bu=knna&from=www.yandex.ru%3Bsearch%2F%3Bweb%3B%3B&text=&etext=3312.OQO_R6_P4FakDUra2GWaKChgeHWB4tUCN7ENiyuAUy9KmHSe7AWirZXOUUOkiM5pYjFnwSdgvP9PCe3aEeR-bw.8165cab7ca32982a914858b9c2b9018044726fb0&uuid=&state=PEtFfuTeVD4jaxywoSUvtB2i7c0_vxGdnZzpoPOz6GSJ_UzFB4l09KYTQySm7xZxzW8U9dV-g4b0tlvL2tM_cQ,,&&cst=AiuY0DBWFJ5fN_r-AEszk8IxcoKhDV2FMbqgnQyPVJKPkZlJ2EVkNkc83LiGzGaQqDCsvkN4QtbnMI8x2mbX7_rZn2M7xKnWaQshLiIF_x-G3mFpLFevsRhlM5XyHHQ5OaDYWf9WAS9i7csbLhd39R3QOUL7zUUpSHWR91oWZijI43TuEf)
- **7.** Композиция/Т.М.Кузьмина-М.:ФГОУ СПО "МИПК им. И.Федорова",2014.-104 с. Электронный ресурс[:new.znanium.com](http://www.yandex.ru/clck/jsredir?bu=knna&from=www.yandex.ru%3Bsearch%2F%3Bweb%3B%3B&text=&etext=3312.OQO_R6_P4FakDUra2GWaKChgeHWB4tUCN7ENiyuAUy9KmHSe7AWirZXOUUOkiM5pYjFnwSdgvP9PCe3aEeR-bw.8165cab7ca32982a914858b9c2b9018044726fb0&uuid=&state=PEtFfuTeVD4jaxywoSUvtB2i7c0_vxGdnZzpoPOz6GSJ_UzFB4l09KYTQySm7xZxzW8U9dV-g4b0tlvL2tM_cQ,,&&cst=AiuY0DBWFJ5fN_r-AEszk8IxcoKhDV2FMbqgnQyPVJKPkZlJ2EVkNkc83LiGzGaQqDCsvkN4QtbnMI8x2mbX7_rZn2M7xKnWaQshLiIF_x-G3mFpLFevsRhlM5XyHHQ5OaDYWf9WAS9i7csbLhd39R3QOUL7zUUpSHWR91oWZijI43TuEf)

## **Дополнительные источники**

- 1. Стародуб К.И. Рисунок и живопись: от реалистического изображения к условностилизованному. Учебное пособие. –изд. 2-е. Ростов на Дону: Феникс, 2011. 190с. (6)
- 2. Баки Урманче. Живопись. Графика. Скульптура. Декоративно- прикладное и театральное декоративное исскуство.- Казань.: Заман. 2012. -112 с. (2)
- 3. Морозов Е.М. Живопись и рисунок гуашью. Самоучитель. М.: Эксмо.2006.- 72с. (19)
- 4. Шашков Ю.П. Живопись и ее средства. Учеб. Пособие. М.: Академический проект. Триста. 2006.- 128с. (29)
- 5. Кирцер Ю.М. Рисунок и живопись. Учеб.пособие. М.: Высшая школа. 2005. -272с. (14)
- 6. Макарова М.Н. Практическая перспектива: учеб.пособие для студентов вузов.-М.: Академ.прект, 2005.- 400с. (27)
- 7. Тихонов С.В. и др. Рисунок: учеб.пособие для вузов.-М.: Архитектура-С, 2005. 296с.(6)
- 8. Технический рисунок. Учебно- методическое пособие. Тольятти. 2015. 122с. (20)
- 9. Эскиз и рисунок. Т.2. Пер. с нем. О. Резниченко.- М.: ЭДИПРЕСС-КОНЛИГА. 2011. -246с. (2)
- 10. Либин А.В. Психографический тест: конструктивный рисунок человека из геометрических тел..: Эксмо. 2008.-368с. (1)
- 11. Камалетдинова Ф.М. Рисунок: Учебно-методическое пособие по дисциплине «Рисунок». Набережные Челны. КИИД. 2010. -56 с. (5)
- 12. Лушников Б.В. Рисунок. Портрет. Учебное пособие.- М.: Гумманит. Изд. Центр ВЛАДОС. 2008.-143с. (3)
- 13. В мастерской художника. Рождение картины. М.: 2003. 2 Электронный ресурс библиотеки КИИД
- 14. Норлинг Э. Объемный рисунок и перспектива / Пер. М.Авдониной.-М.: Изд-во Эксмо, 2004.-160 с. Электронный ресурс библиотеки КИИД- (ПДФ формат).
- 15. Бесчестнов Н.П. Живопись. Учеб. Пособие. М.: Гуманит. Изд.центр ВЛАДОС. 2007.- 223с. (78)
- 16. Зарипов И. Живопись. Альбом. Казань. татар. Кн. Изд-во. 2000.- 176с. (1)
- 17. Гнедич П.П. История искусств. Живопись. Кульптура. Архитектура. М.: Эксмо. 2005.- 848с. (1)
- 18. Муратов П.П. Древнерусская живопись. История открытия и исследования. М.: Айрис-пресс. Лагуна-Арт. 2005. -432с. (1)
- 19. Демерс О. Цифровое текстурирование и живопись. Пер. с англ. Изд. дом «Вильямс». 2002.- 336 с. (1)
- 20. Все о технике. Живопись маслом. М.: Арт- Родник. 1998.- 144 с. (1)
- 21. Никодеми Б.Г. Масляная живопись. Общие сведения, материалы, техника. Практич. Пособие. Пер. с англ. Г.И. Семеновой. М.: Изд-во Эксмо. 2004. –144 с. (1)
- 22. Ломоносова М.Т. Графика и живопись. Учебное пособие. М.: Астрель. АСТ. 2006.- 202 с. (2)
- 23. Масляная живопись. Шаг за шагом. Пер. с анг. М.: Астрель. АСТ. 2006.- 255 с. (1)
- 24. Ермолаева Л.П. Основы дизайнерского искусства: декоративная живопись, графика, рисунок фигуры человека. Учеб. Пособие. М.: Изд-во «Гном и Д». 2001.- 120 с. (2)
- 25. Болтон Р. Живопись: от первобытного искусства до 21 века. М.: Эксмо.2006. –320с. (1)
- 26. Кастерман. Ж. Живопись. Рисуй и самовыражайся. Пер. с франц. М.: Изд-во. АСТ. Изд-во Астрель. 2002.-287с. (1)
- 27. Обухова А.Е., Орлова М.В. Живопись без границ. Изоматериал. М.: ГАЛРТ, ОЛМА-ПРЕСС. 2001. 176–с (1)
- 28. Сирано Ф. Пленер. Масляная живопись: Простые приемы для создания выразительных пейзажей. Пер с англ. А.А. Давыдовой. М.: АСТ. Астрель. 2006.- 64с. (1)
- 29. Гариссон П. Рисунок и живопись. Полный курс. ПерЕ. Зайцевой. М.: изд-во Эксмо. 2005.- 256с. (4).
- 30. Готика.Архитектура. Скульптура. Живопись./ Под. ред Р. Томана. М.:2000. Электронный ресурс библиотеки КИИД (2)
- 31. Воздушная живопись. Основные методы и приёмы. М.:2006. Электронный ресурс библиотеки КИИД (5)
- 32. В мастерской художника. Рождение картины. М.: 2003. Электронный ресурс библиотеки КИИД (2)
- 33. Живопись эпохи Возрождения. Великие полотна. М.: 2008. Электронный ресурс библиотеки КИИД (1)
- 34. История живописи в шедеврах. Т.1. М.: 2007. Электронный ресурс библиотеки КИИД (2)
- 35. История живописи в шедеврах. Т.2. М.: 2007. Электронный ресурс библиотеки КИИД (2)
- 36. Пастель. Подробный практический курс. М.: 2006. Электронный ресурс библиотеки КИИД (3)
- 37. 5555 шедевров мировой живописи. М.: 2004. Электронный ресурс библиотеки КИИД (2)
- 38. Воздушная живопись. Основные методы и приёмы. М.:2006. Электронный ресурс библиотеки КИИД (5)
- 39. Чень Я. Традиции и современность. Китайская миниатюра тушью и акварелью. Электронный ресурс библиотеки КИИД (3)
- 40. Демерс О. Цифровое текстурирование и живопись. М.: 2002. Электронный ресурс библиотеки КИИД (2)
- 41. Визер В.В. Живописная грамота. Система цвета в изобразительном искусстве. СПб.Питер. 2006.-192 с (2)
- 42. Свет и цвет в живописи. Особенности изображения. М.: ООО «ТД «Изд-во Мир книги». 2006.-96с. (2)
- 43. Соколова О.Ю. Секреты композиции: для начинающих художников/О.Ю. Соколова. – М.: Астрель: Аст, 2005. – 123 с. – (Студия художника) (4)
- 44. Сокольникова Н.М. Изобразительное искусства и методика его преродавания в начальной школе: Учеб. Пособие для студ. высш. пед. учеб. завед./ Н.М. Сокольникова. – 3-е изд. Стереотипн.- М.: изд. Центр.»Академия», 2006. – 368 с.: илл. Гриф МО РФ (4)
- 45. Фармаковский М.В. Акварель. Ее техника, реставрация и консервация. М.: ООО «Изд-во Шевчук», 2005. – 296 с. (1)
- 46. Визер В. Живописная грамота. Основы пейзажа. СПб.: Питер, 2007, 192 с. Илл. (4)
- 47. Норлинг Э. Объемный рисунок и перспектива / Пер. М.Авдониной.-М.: Изд-во Эксмо, 2004.-160 с. Электронный ресурс библиотеки КИИД- (ПДФ формат).

### **Справочно-библиографические издания**

- 1. Кар-Гомм С. Словарь символов и искусстве. Иллюстрированный ключ к живописи и скульптуре. Пер.с англ., М.: ООО Изд-во Астрель. 2003. -335с. (2)
- 2. Энциклопедия экспрессионизма. Живопись и графика. Скульптура. Архитектура. Литература. Драматургия. Театр. Кино. Музыка. В пер. с франц. Ришар Л., М.: Республика. 2003. –432 с. (1)

### **Периодические издания**

1. «Наука и школа: общероссийский научно- педагогический журнал»**.** Электронный ресурс:**[new.znanium.com](http://www.yandex.ru/clck/jsredir?bu=knna&from=www.yandex.ru%3Bsearch%2F%3Bweb%3B%3B&text=&etext=3312.OQO_R6_P4FakDUra2GWaKChgeHWB4tUCN7ENiyuAUy9KmHSe7AWirZXOUUOkiM5pYjFnwSdgvP9PCe3aEeR-bw.8165cab7ca32982a914858b9c2b9018044726fb0&uuid=&state=PEtFfuTeVD4jaxywoSUvtB2i7c0_vxGdnZzpoPOz6GSJ_UzFB4l09KYTQySm7xZxzW8U9dV-g4b0tlvL2tM_cQ,,&&cst=AiuY0DBWFJ5fN_r-AEszk8IxcoKhDV2FMbqgnQyPVJKPkZlJ2EVkNkc83LiGzGaQqDCsvkN4QtbnMI8x2mbX7_rZn2M7xKnWaQshLiIF_x-G3mFpLFevsRhlM5XyHHQ5OaDYWf9WAS9i7csbLhd39R3QOUL7zUUpSHWR91oWZijI43TuEf)** Режим доступа: для авторизир. пользователей.

2. «Профильная школа». Электронный ресурс:**[new.znanium.com](http://www.yandex.ru/clck/jsredir?bu=knna&from=www.yandex.ru%3Bsearch%2F%3Bweb%3B%3B&text=&etext=3312.OQO_R6_P4FakDUra2GWaKChgeHWB4tUCN7ENiyuAUy9KmHSe7AWirZXOUUOkiM5pYjFnwSdgvP9PCe3aEeR-bw.8165cab7ca32982a914858b9c2b9018044726fb0&uuid=&state=PEtFfuTeVD4jaxywoSUvtB2i7c0_vxGdnZzpoPOz6GSJ_UzFB4l09KYTQySm7xZxzW8U9dV-g4b0tlvL2tM_cQ,,&&cst=AiuY0DBWFJ5fN_r-AEszk8IxcoKhDV2FMbqgnQyPVJKPkZlJ2EVkNkc83LiGzGaQqDCsvkN4QtbnMI8x2mbX7_rZn2M7xKnWaQshLiIF_x-G3mFpLFevsRhlM5XyHHQ5OaDYWf9WAS9i7csbLhd39R3QOUL7zUUpSHWR91oWZijI43TuEf)** Режим доступа: для авторизир. пользователей.

3. «Преподаватель 21 век.» Электронный ресурс:**[new.znanium.com](http://www.yandex.ru/clck/jsredir?bu=knna&from=www.yandex.ru%3Bsearch%2F%3Bweb%3B%3B&text=&etext=3312.OQO_R6_P4FakDUra2GWaKChgeHWB4tUCN7ENiyuAUy9KmHSe7AWirZXOUUOkiM5pYjFnwSdgvP9PCe3aEeR-bw.8165cab7ca32982a914858b9c2b9018044726fb0&uuid=&state=PEtFfuTeVD4jaxywoSUvtB2i7c0_vxGdnZzpoPOz6GSJ_UzFB4l09KYTQySm7xZxzW8U9dV-g4b0tlvL2tM_cQ,,&&cst=AiuY0DBWFJ5fN_r-AEszk8IxcoKhDV2FMbqgnQyPVJKPkZlJ2EVkNkc83LiGzGaQqDCsvkN4QtbnMI8x2mbX7_rZn2M7xKnWaQshLiIF_x-G3mFpLFevsRhlM5XyHHQ5OaDYWf9WAS9i7csbLhd39R3QOUL7zUUpSHWR91oWZijI43TuEf)** Режим доступа: для авторизир. пользователей.

4. **«**Проблемы современного образования». Электронный ресурс:**[new.znanium.com](http://www.yandex.ru/clck/jsredir?bu=knna&from=www.yandex.ru%3Bsearch%2F%3Bweb%3B%3B&text=&etext=3312.OQO_R6_P4FakDUra2GWaKChgeHWB4tUCN7ENiyuAUy9KmHSe7AWirZXOUUOkiM5pYjFnwSdgvP9PCe3aEeR-bw.8165cab7ca32982a914858b9c2b9018044726fb0&uuid=&state=PEtFfuTeVD4jaxywoSUvtB2i7c0_vxGdnZzpoPOz6GSJ_UzFB4l09KYTQySm7xZxzW8U9dV-g4b0tlvL2tM_cQ,,&&cst=AiuY0DBWFJ5fN_r-AEszk8IxcoKhDV2FMbqgnQyPVJKPkZlJ2EVkNkc83LiGzGaQqDCsvkN4QtbnMI8x2mbX7_rZn2M7xKnWaQshLiIF_x-G3mFpLFevsRhlM5XyHHQ5OaDYWf9WAS9i7csbLhd39R3QOUL7zUUpSHWR91oWZijI43TuEf)** Режим доступа: для авторизир. пользователей.

5. «Развитие личности» Электронный ресурс:**[new.znanium.com](http://www.yandex.ru/clck/jsredir?bu=knna&from=www.yandex.ru%3Bsearch%2F%3Bweb%3B%3B&text=&etext=3312.OQO_R6_P4FakDUra2GWaKChgeHWB4tUCN7ENiyuAUy9KmHSe7AWirZXOUUOkiM5pYjFnwSdgvP9PCe3aEeR-bw.8165cab7ca32982a914858b9c2b9018044726fb0&uuid=&state=PEtFfuTeVD4jaxywoSUvtB2i7c0_vxGdnZzpoPOz6GSJ_UzFB4l09KYTQySm7xZxzW8U9dV-g4b0tlvL2tM_cQ,,&&cst=AiuY0DBWFJ5fN_r-AEszk8IxcoKhDV2FMbqgnQyPVJKPkZlJ2EVkNkc83LiGzGaQqDCsvkN4QtbnMI8x2mbX7_rZn2M7xKnWaQshLiIF_x-G3mFpLFevsRhlM5XyHHQ5OaDYWf9WAS9i7csbLhd39R3QOUL7zUUpSHWR91oWZijI43TuEf)** Режим доступа: для авторизир. пользователей.

6. Школьные технологии : научно-практический журнал / учредители : Издательский дом "Народное образование ; ООО "Научно-исследовательский интститут школьных технологий"; главный редактор А. Кушнир. — Москва : ООО "Научноисследовательский институт школьных технологий", 2015 — Включен в перечень ВАК ; РИНЦ .— Издается с 1995 года .— 6 выпусков в год .— ISSN 2220-2641. — Текст : электронный // Базы данных East View [сайт]. — URL : [https://dlib.eastview.com/browse/publication/18866/](https://dlib.eastview.com/browse/publication/18866). — Режим доступа : для авторизир. Пользователей

7. Учительская газета: научно-методический журнал. – Москва: Редакция "Учительской газеты" – издается с 2005 года – 52 выпуска в год - 24 с. – ESSN 0233- 4488 – Текст : электронный // Базы данных East View [сайт]. — URL:

[http://dlib.eastview.com/browse/publication/6205/](http://dlib.eastview.com/browse/publication/6205)— Режим доступа: для авторизир. пользователей.

### **Информационные образовательные ресурсы сети Интернет**

1. База данных портала Polpred.com Обзор СМИ-Режим доступа [:https://polpred.com/news](https://polpred.com/news)

- 2. Информационная правовая система Гарант. -Режим доступа:<http://www.garant.ru/>
- 3. Ресурсы East View (ИВИС) Режим доступа: <https://dlib.eastview.com/login>
- 4. «Все образование» [\(http://catalog.alledu.ru/\)](http://catalog.alledu.ru/)
- 5. Федеральный портал «Российское образование» [\(http://www.edu.ru/\)](http://www.edu.ru/)

6. Российский общеобразовательный портал Министерства образования РФ [\(http://school.edu.ru/\)](http://school.edu.ru/)

7. Электронный каталог учебных изданий (http://www.ndce.ru/).

- 8. Книжная лавка Университета РАО (http://www.urao.mags.ru/).
- 9. Электронная библиотечная система «Знаниум». Режим доступа:

## «**[new.znanium.com](http://www.yandex.ru/clck/jsredir?bu=knna&from=www.yandex.ru%3Bsearch%2F%3Bweb%3B%3B&text=&etext=3312.OQO_R6_P4FakDUra2GWaKChgeHWB4tUCN7ENiyuAUy9KmHSe7AWirZXOUUOkiM5pYjFnwSdgvP9PCe3aEeR-bw.8165cab7ca32982a914858b9c2b9018044726fb0&uuid=&state=PEtFfuTeVD4jaxywoSUvtB2i7c0_vxGdnZzpoPOz6GSJ_UzFB4l09KYTQySm7xZxzW8U9dV-g4b0tlvL2tM_cQ,,&&cst=AiuY0DBWFJ5fN_r-AEszk8IxcoKhDV2FMbqgnQyPVJKPkZlJ2EVkNkc83LiGzGaQqDCsvkN4QtbnMI8x2mbX7_rZn2M7xKnWaQshLiIF_x-G3mFpLFevsRhlM5XyHHQ5OaDYWf9WAS9i7csbLhd39R3QOUL7zUUpSHWR91oWZijI43TuEf17QXhXpnmQL4mFA7ujKGsrMcFE3yHraRhYtO39WHHQ_53yrji1ZsGTtmO4hRxChGH7DYTjoBV2iPn9tgy9-Ch8oq-AXXsUn_jEk-FCZhWoZ45_DbLpv5oq0UGqjQR_x3Gx-eXoQtOeC9uT3i3lW94kY7j9lDZSsd8dBTkJ8wOOERpFvffvqyoLk2l_yjhSah1SmweMgIvTE3w217OCvz7bfUpMv5AJOm_BQcbyL6OThsowrE3bK7aKf_T4XirHJs4HMbAivxXmSQbScm1Axo-uTmgVMapLLxgIbYISQtK0WqWpuzwpFbdjspaXn1lYmVD2ZE_Ptlqpy7kx6JYdpJUKFuSDnr0b-iCmJ69ppDJl4yd4zbfKkcczJxQPKA0wlXSO2L4nY-0W1Kdup73Kwszwkv9_Cx_F8vxBX4LQhfo3aFye3q3m3fr1BLt6IZ1Am0_AADjCVxpDu71rVCGHIGYyWC8HnDaulqmySgTFv9Smt3a5cw9zqqsuA-2P-4CRliqnSzfKF--m8CIU6cebcCKg8OmR46_9djPcpb9tEfEPYkenz0zWxWjl62DIhJWnWJBMvUsrXTMtfODIxbVTU4GDC2J6BBOJ0V94VbiPXfFZnLBjar28Zf6SgD-_VEpH_F1DUWqgjImL1BtD-0luYm-mEK9zkp8ETaCxnf7rYyzSh-ID29oC-7Dpzm_Yb68fZ8s79HMYHilDZZWZTWcFU5Llat90iqSfCBWNUBIXoSYTNhhv&data=UlNrNmk5WktYejR0eWJFYk1LdmtxbGR1VkozaWtZYnRIdVZKcHBkOUE2M1NyeGdBTGh2blZNYWYxWDloY01OVHpIWnhSSW1sZklJOERycTY0MzA4UkJ0OG5DSjJwS0VIbDFIalpwSXJfZ0Es&sign=aa4ec6711e4a345a2e494c40986333a9&keyno=0&b64e=2&ref=orjY4mGPRjlSKyJlbRuxUg7kv3-HD3rXazzUqf4eOhLT3ykWZVY1N8RvbPmFTGpZW3AcQdE81o8kaM_1IsxQWGvvoP13n22KNODxhNiT_RhJ6W8AdnpUgrg6NYsf4SXhTPZXawE6jqi69y3m2pe8i_5wZ3RiqXLHP_S8JOpwtoSiF4vSsUXaJW2zWpkHdZ7AHe9q-MSa1G1rlPHJP9MLZ2IMuhe74lXCcqNjSzWleRc,&l10n=ru&rp=1&cts=1564386829609&mc=3.2720552088742005&hdtime=77361.5)**»

10. Электронный каталог библиотеки ЧОУ ВО КИИД.

## **5. КОНТРОЛЬ И ОЦЕНКА РЕЗУЛЬТАТОВ ОСВОЕНИЯ ПРОИЗВОДСТВЕННОЙ ПРАКТИКИ**

Контроль и оценка результатов освоения рабочей программы производственной практики (по профилю специальности) осуществляется руководителем практики от КИИД и/или руководителем практики от профильной организации. По результатам практики руководителями практики от КИИД и/или профильной организации формируется аттестационный лист, содержащий сведения об уровне освоения обучающимися профессиональных компетенций. В период прохождения практики обучающимися ведется дневник практики. По результатам практики обучающимися составляется отчет. Практика завершается зачетом при условии положительного аттестационного листа, полноты и своевременности представления дневника практики и отчета о практике.

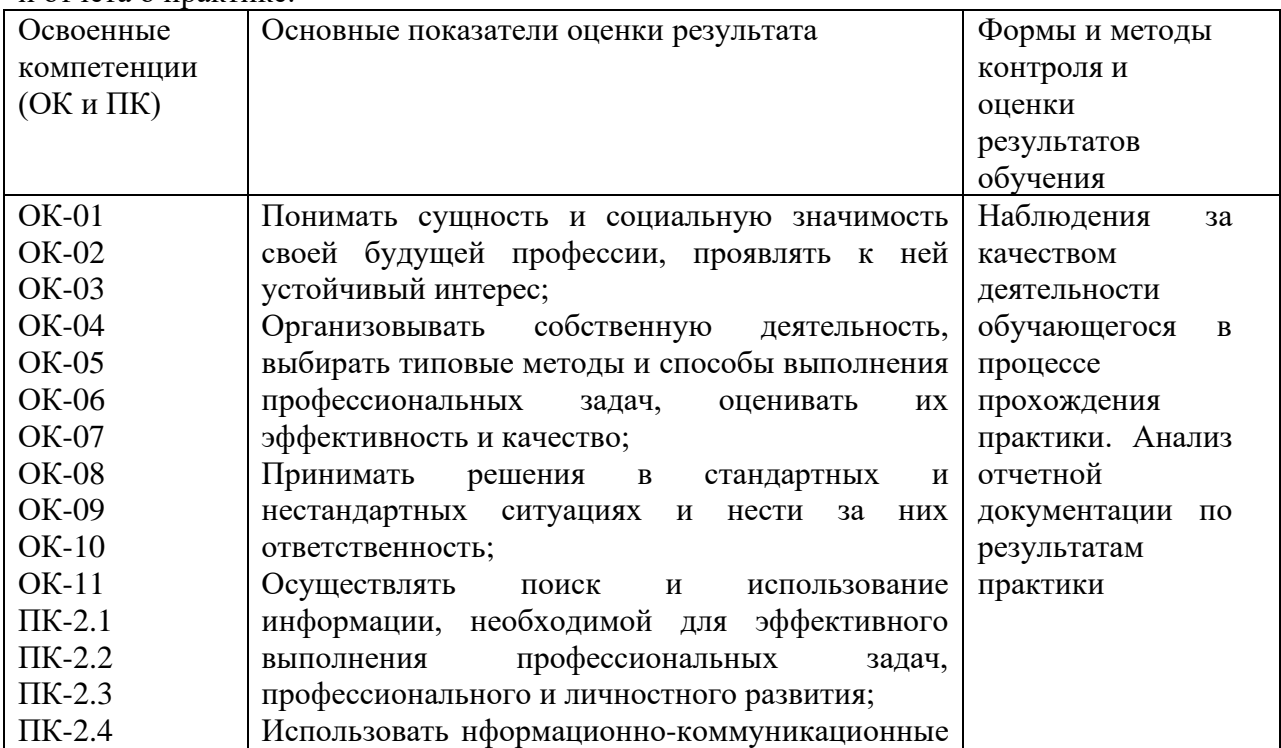

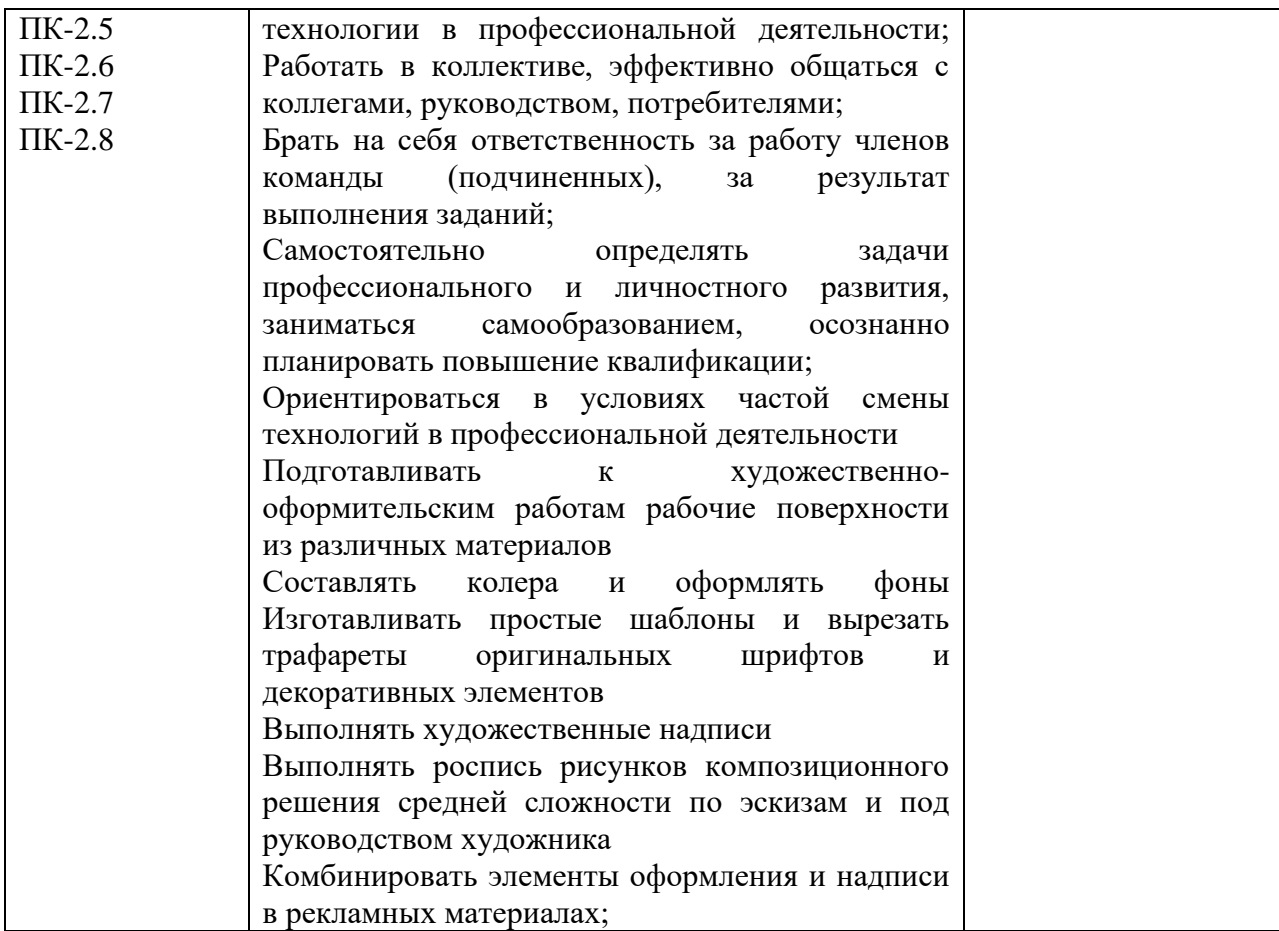